#### **EE282 : Computer Architecture** and Organization

**Review Session** on Programming Assignment #2 **Autumn, 2001** 

## **Outline**

- You're going to build a pipelined version of a MIPS-lite machine in Verilog!
- Getting Started
- Three steps of implementing DLX pipeline
	- 1. Insert registers between stages
	- 2. Implement bypassing paths
	- 3. Implement interlocks

## **Getting Started**

- Copy the code:
- cp -r /usr/class/ee282/proj2/\* .
- Compile the programs compile282 [source file]
- Run the Verilog model verilog -f master +waves +regs +output

# **What to Turn in Electronically**

- Your Verilog code
- README describing the changes you made to the Verilog code and why. Give us your feedback on this assignment.
- GROUP file listing members of your group
- The cycle counts for the test programs: add.s bypass.s interlock.s bubble.c quick.c

### **The Big Picture**

#### $\bullet$  From:

- A multi-cycle implementation
- Work with singleinstruction at a time
- No hazards
- $-5$  stages/inst.
- $-5$  stages total
- $\bullet$  To
	- Pipelined implementation
	- Work with multipleinstructions at a time  $(up to 5)$
	- Hazards everywhere
	- $-5$  stages/inst.
	- $-5$  stages total

#### **The First Step: Insert Registers between Stages**

- What is pipelining?
	- Exploiting instruction-level parallelism by overlapping the execution of consecutive instructions.

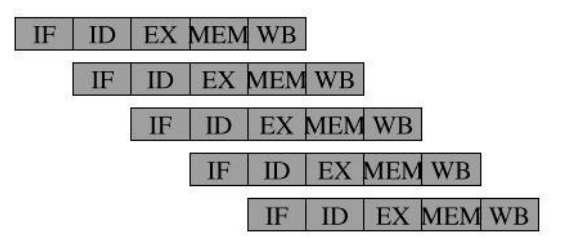

## We need registers between **stages**

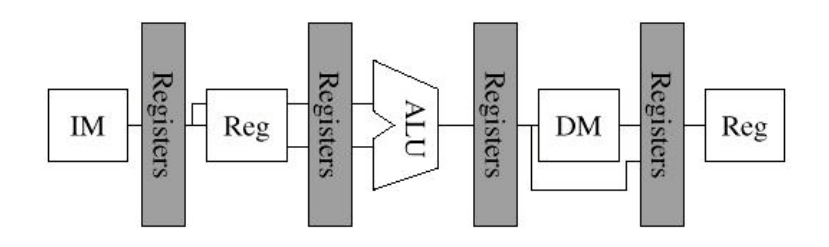

Refer to the textbook (Ch. 3) and the lecture notes for detailed explanation.

#### **Verilog Model for Pipelined Registers**

Is provided in ff.y module propagate (in, stall, reset,  $out)$ ;

#### Instantiate like this: propagate #(4) demo\_ff (in\_state, 1'b0,  $1'$ b0, out\_state);

Use #(width) field to specify the bit width of the flip-flop.

## **Testing**

- After finishing the first step, test your code with add\_nop.s.
- · add\_nop.s doesn't have pipeline hazards at all (it explicitly has NOPs between dependent instructions), so your code should work with it!
- If this works, great! You may wish to create your own test cases to confirm correctness.

#### add\_nop.s

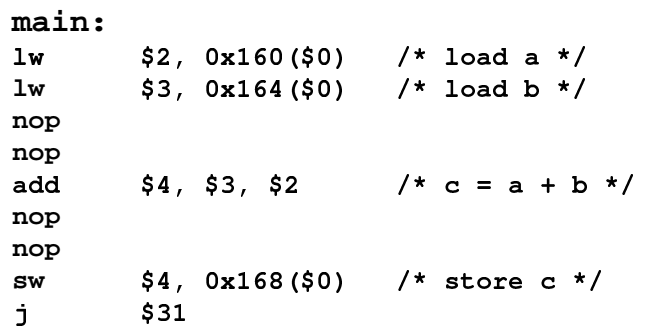

#### **The Second Step: Implement Bypassing Paths**

• Our pipelined model is not yet complete. Why? - There are data hazards (RAW hazard).

For example,

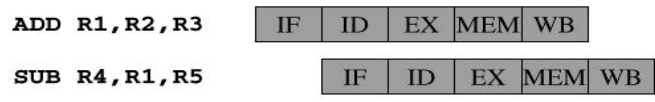

the incorrect value of R1 will be used in SUB instruction.

•How do we solve this problem? Use bypassing!!

#### **What Bypassing Paths do we** need?

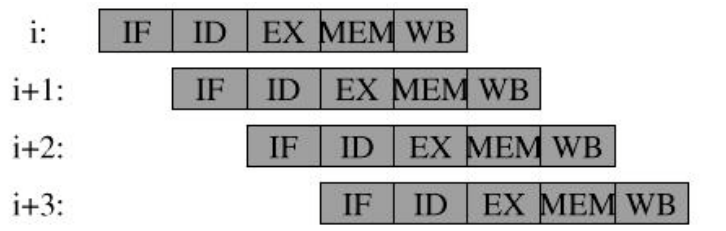

## **Bypassing Paths (cont'd)**

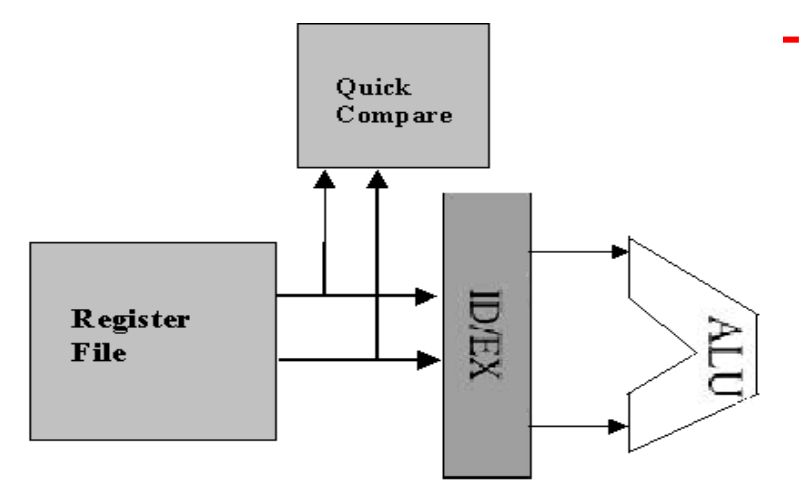

## **How to Implement Bypass Paths**

• Use multiplexors and control logic (e.g. comparators).

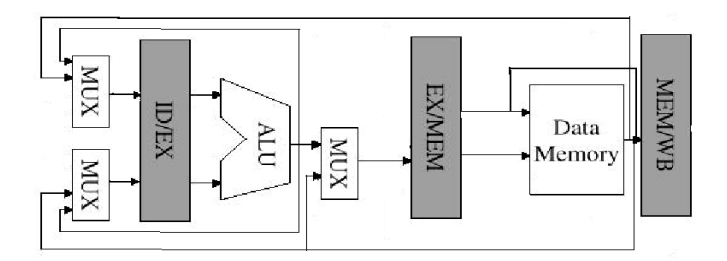

## **Testing Bypassing**

- When the second step is done, test your code with bypass.s
- You may wish to create additional test cases (manually insert NOPs when needed)
- If these test programs work, go to the last step - implementing interlocks!

#### **The Third Step: Implement Interlocks**

- Our pipelined model is still not complete.
- Load interlock we need to stall 1 clock cycle for the following sequence:

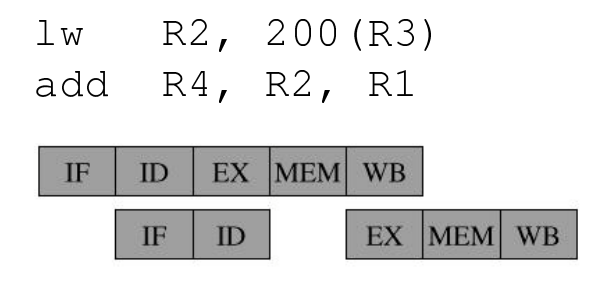

# **Implement Interlocks** (cont'd)

- Assume predict-not-taken scheme
- · Stall 1 cycle for taken branch (control hazard)

IF ID EXMEMWB Not taken branch IF ID EXMEMWB IF ID EXMEMWB IF ID EXMEMWB Taken branch IF ID EXMEMWB IF ID EXMEMWB

## **Testing Interlocks**

- If you finish all three steps, you are done!!
- Test your complete pipelined machine with the following test programs:

interlock.s bubble.c quick.c

- When all these programs work, be happy.
- Follow online submit instructions.
- Get some sleep.